# **Installation de Meshcentral sur LXC**

## **Liens**

\* <http://info.meshcentral.com/downloads/MeshCentral2/MeshCentral2InstallGuide.pdf>

### **Outils**

```
apt install net-tools bash-completion software-properties-common
dpkg-reconfigure locales
cat <<EOF | tee -a /etc/bash.bashrc
if [ -f /etc/bash completion ]; then
         . /etc/bash_completion
fi
EOF
```
#### **Réseau**

```
cat <<EOF | tee /etc/netplan/10-lxc.yaml
network:
   version: 2
   ethernets:
     eth0:
       dhcp4: no
       dhcp6: no
       addresses:
          - 10.0.3.133/24
       gateway4: 10.0.3.1
       nameservers:
         addresses:
            - 213.186.33.99
            - 8.8.8.8
EOF
```
### **Meshcentral**

<code bash> apt install -y nodejs npm node -v npm -v apt install mongodb -y systemctl start mongodb systemctl enable mongodb setcap cap\_net\_bind\_service=+ep /usr/bin/node echo "@reboot setcap cap\_net\_bind\_service=+ep /usr/bin/node" | crontab -

From: <https://wiki.pielo.net/>- **Pielo.net - Wiki**

Permanent link: **<https://wiki.pielo.net/meshcentral-sur-lxc?rev=1604847770>**

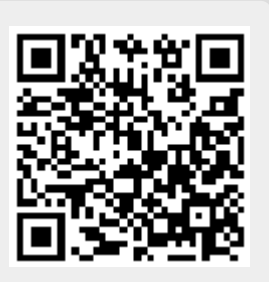

Last update: **2020/11/08 16:02**